# **KAZAKHSTAN STOCK EXCHANGE JSC**

# **A p p r o v e d**

by decision of JSC "Kazakhstan Stock Exchange" Management Board

> (meeting minutes No. \_\_ dated \_\_\_\_\_\_\_\_\_\_\_\_\_\_, 2017)

# **Effective**

as of \_\_\_\_\_\_\_\_\_ \_\_, 2017

# **N O T I C E**

The Regulations have been translated into English by employees of Kazakhstan Stock Exchange solely for information purposes. In case of any discrepancies between the Russian and the English versions of the Regulations the Russian version shall prevail.

# **REGULATIONS**

**on Terms of Commercial Dissemination of Market Data** 

Almaty

# **L I S T O F A M E N D M E N T S**

# **1. Changes and Additions No. 1:**

- approved by a decision of Kazakhstan Stock Exchange (KASE) Management Board (minutes No. 85 of meeting dated August 29, 2017);
- effective as of August 29, 2017.

## **2. Changes No. 2:**

- approved by a decision of Kazakhstan Stock Exchange (KASE) Management Board (minutes No. 93 of meeting dated September 22, 2017);
- effective as of September 22, 2017.

These Regulations were developed in accord with the Rules of Market Data Vending, Information Policy, as well as other internal documents of JSC "Kazakhstan Stock Exchange" (hereinafter – the Exchange), and define the Exchange's information product vending terms and procedure.

#### **Chapter 1. GENERAL PROVISIONS**

#### **Article 1. Main Terms and Definitions**

- 1. Terms, used in these Regulations, shall have the following definitions:
	- 1) **"Vendor"** is a person who receives (including by accessing the information systems) an information product from the Exchange or an Agent Company and intends to distribute (distributes) this information product and/or a part of it; however, the Agent Company is not a Vendor of the Exchange;
	- 2) **"Internal Use"** is the use of an information product or a part of it by any persons exclusively for their own purposes without any right to transfer this information product or a part thereof to another person;
	- 3) **"Index Provider"** is a person who receives the information product of the Exchange or a part thereof, and uses the information only in order to calculate and disseminate the index/indicator. Index Provider is not the Exchange's Vendor or the Sub-Vendor;
	- 4) **"Device"** is any device capable of displaying information in any manner, including but not limited to, any software, hardware or hardware/software tools (e.g., information system terminals, communication devices capable of displaying (feeding to the output devices) the information, sets of details providing the access to the webpage, etc.);
	- 5) **"Interactive Access"** is the access to any information product or a part thereof and/or the End User using the interactive access;

Whenever the Exchange needs to book and / or calculate the fees for the provision, or provision with the right of distribution, of the information products based on the number of the Interactive Accesses, it may use the number of the End Users and / or Devices as a unit of Interactive Accesses measurement;

- 6) **"Agent Company"** is a legal entity to be possibly involved by the Exchange in order to assist in the development and / or optimization of the Exchange's activities aimed at the dissemination of the information products, the relations with whom are based on the terms of the agreement signed between it and the Exchange:
- 7) **"End User"** is an individual authorized by the Subscriber, or having obtained permission from the Subscriber or the Agent Company, to access or use (without the right to handover or demonstrate to any third parties) an information product of the Exchange or a part thereof;
- 8) **"Best Bid Price"** is the maximum price of the purchase order (s);
- 9) **"Best Ask Price"** is the minimum price of the sale order (s);
- 10) **"Mobile Application"** is software for smartphones, tablets and other mobile devices;
- 11) **"Subscriber"** is a legal entity receiving the Exchange's information product or a part thereof directly from the Exchange, Agent Company or Vendor/Sub-vendor for its Internal use and having signed an appropriate agreement with the Exchange, Agent Company or Vendor/Sub-vendor, respectively, for those purposes; or an individual receiving the Exchange's information product directly from the Exchange;
- 12) **"Derived Information"** is the information (including, but not limited to indices and indicators) calculated using the information product of the Exchange or a part thereof, which differs from the initial information values used for the calculation, so that the Derived Information calculation algorithm makes it impossible to restore the original information;
- 13) **"Sub-vendor"** is a person receiving an information product of the Exchange or a part thereof from a Vendor or another Sub-vendor and intending to distribute (distributing) that information;
- 14) **"Market Data"** is the stock data on deals in financial instruments admitted to circulation (trading) on the Exchange made in the Exchange's trading system, and on submitted orders to make these deals;
- 15) **"First level trading information (Level 1)"** is an information product package containing only the best bid and ask prices for each financial instrument as the information on order prices;
- 16) **"Non-display system**" is a system allowing processing the Trading Information for any purpose, except for viewing the original (originally received) information;
- 17) **"Software IRIS Finance"** a module software for working with financial data *(this sub-item was included by a decision of the Exchange's Management Board dated August 29, 2017)*.
- 2. Other terms used in these Regulations are identical to terms determined by other internal documents of the Exchange.
- 3. For the purposes of these Regulations a resident of the Republic of Kazakhstan is a person recognized as a resident (resident of the Republic of Kazakhstan) in accordance with the Currency Regulation and Control Act of the Republic of Kazakhstan.
- 4. For the purposes of these Regulations the Exchange's markets are:
	- 1) foreign currencies and currency swaps;
	- 2) equities and funds;
	- 3) corporate debt;
	- 4) government securities;
	- 5) repo operations;
	- 6) derivatives.

#### **Article 2. Classification of Vendors**

- 1. Vendors are classified by the Exchange as foreign and local as follows:
	- 1) a foreign vendor is a person who distributes information obtained from the Exchange and who is a resident of a country other than the Republic of Kazakhstan;
	- 2) a local vendor is a vendor who distributes the information obtained from the Exchange and who is a resident of the Republic of Kazakhstan, while not being a subsidiary or a branch of an organization classified by the Exchange as a foreign vendor.
- 2. Subscribers are classified by the Exchange as foreign and local as follows:
	- a foreign subscriber is a subscriber who is a resident of a country other than the Republic of Kazakhstan;

2) a local subscriber is a subscriber who is a resident of the Republic of Kazakhstan.

#### **Chapter 2. INFORMATION PRODUCTS OF EXCHANGE. RECEIPT AND DISTRIBUTION OF EXCHANGE INFORMATION PRODUCTS**

#### **Article 3. Information Products of the Exchange**

- 1. Exchange distributes the following information products:
	- 1) Real-Time Market Data;
	- 2) Delayed Market Data;
	- 3) End of Day Data;
	- 4) Historic Market Data;
	- 5) Real-Time Web-Quotes;
	- 6) Reference information;
	- 7) Non-Display/Derived information (using Market Data in Non-Display systems);
	- 8) Real-Time Market Data in mobile apps (Market Data vending using mobile apps);
	- 9) for the Exchange members (providing the Exchange members with the information on their deals and orders);
	- 10) Software IRIS Finance *(this sub-item was included by a decision of the Exchange's Management Board dated August 29, 2017)*;
	- 11) KASE news *(this sub-item was included by a decision of the Exchange's Management Board dated August 29, 2017 and changed by a decision of the Exchange's Management Board dated September 22, 2017)*;
	- 12) irregular queries (provision of information on irregular queries from all interested parties) *(this sub-item was included by a decision of the Exchange's Management Board dated August 29, 2017)*.
- 2. Content, format and other characteristics of the Exchange's information products are determined by the Exchange independently.

Standard methods of delivering the information products are indicated in descriptions to the information products. Information products may be delivered through alternative/additional means and in alternative/additional formats, different from those indicated in descriptions and technical specifications to the information products, upon agreement with the Exchange. For provision of an alternative/additional way of delivery the Exchange may charge a technical fee.

*(This item was included by a decision of the Exchange's Management Board dated August 29, 2017).*

3. Rules of Market Data Vending establish the types and amounts of fees charged by the Exchange for the receipt, use and / or dissemination of the Exchange's information products.

#### **Article 4. Real-Time Market Data**

- 1. Real-Time Market Data include:
	- 1) information about the progress of trading in financial instruments operated by the Exchange, including (but not limited to): information on prices and volumes (in terms of money and quantity of instruments being traded) of

orders<sup>1</sup> for conclusion of transactions in financial instruments accepted by the Exchange, on prices and volumes (in terms of money and quantity of instruments being traded) of concluded deals in financial instruments;

- 2) information about financial instruments being traded on the Exchange;
- 3) information about the values of indicators, which the Exchange calculates during and/or upon the results of a trading day, and whose list is determined by internal documents of the Exchange.
- 2. Real-Time Market Data does not include data on direct deals, orders submitted to the Exchange's trading system for conclusion of direct deals, as well as orders submitted to the Exchange's trading system during a special trading session.
- 3. Real-Time Market Data is provided by the Exchange as a continuous feed throughout a trading day. Allowed technical delay between the moment the information is generated and then sent to consumers shall not exceed three minutes.
- 4. Real-Time Market Data is provided by the Exchange using the FIX protocol. The technical specification of market data broadcasted via the FIX protocol is provided in Annex 1 hereof.
- 5. The number of Interactive accesses determines the fees payable for the delivery of Real-Time Market Data with the right to distribute it.
- 6. Free of charge distribution of Real-Time Market Data is otherwise prohibited, except as set out by clause 5 of Article 9 hereof.

### **Article 5. Delayed Market Data**

- 1. Content of Delayed Market Data is similar to data determined by clauses 1 and 2 of Article 4 hereof.
- 2. Delayed Market Data is delivered by the Exchange as a continuous feed throughout each trading day. Technical delay between the moment the data is generated and then delivered to consumers makes at least fifteen minutes.
- 3. Delayed Market Data is provided by the Exchange using the FIX protocol. The technical specification of market data broadcasted via the FIX protocol is provided in Annex 1 hereof.

### **Article 6. End of Day Data**

-

- 1. End of Day Data represents the information about results (including interim ones) of trading in financial instruments conducted by the Exchange, i.e. information about prices and volumes of orders $2$  for conclusion of deals accepted by the Exchange aggregated for a period with regard to each instrument, about prices and volumes of deals concluded, as well as financial instruments themselves.
- 2. End of Day Data does not include data on direct deals, orders submitted to the Exchange's trading system for conclusion of direct deals, as well as orders submitted to the Exchange's trading system during a special trading session.
- 3. End of Day Data is delivered by the Exchange at certain time intervals set by the specification of that particular information product according to Annex 2 hereof and respective agreements for its delivery.

<sup>&</sup>lt;sup>1</sup> With regard to this information product, orders mean only the orders, which are the best in terms of price, at each point of time for each financial instrument.

<sup>&</sup>lt;sup>2</sup> With regard to a particular information product, orders mean only the best orders in terms of price on each financial instrument as at the moment of a period's end.

- 4. The Exchange may deliver End of Day Data:
	- 1) via email;
	- 2) using FTP.

## **Article 7. Historic Market Data**

1. Historic Market Data is the historic $3$  information about trading in financial instruments conducted by the Exchange: about prices and volumes of orders for conclusion of deals accepted by the Exchange, about prices and volumes of deals concluded, as well as about financial instruments themselves.

Historic Market Data may include data related to direct deals, as well as deals concluded during special trading sessions<sup>4</sup>.

- 2. Historic Market Data is delivered by the Exchange upon request in the form of files in a format similar to the format of files containing End of Day Data, in the form of an order register and deal register. Technical specification of Historic Market Data is provided in Annex 3 hereof.
- 3. The Exchange delivers Historic Market Data:
	- 1) via email;
	- 2) using FTP.

### **Article 8. Real Time Web-Quotes**

-

- 1. Real Time Web-Quotes is when the subscribers are provided with access to view information about the progress of trading in financial instruments being conducted by the Exchange in real time on the Exchange's website  $(www.kase.kz)$ : about prices and volumes of orders<sup>5</sup> for conclusion of deals accepted by the Exchange as well as about prices and volumes of deals concluded.
- 2. Information from Real Time Web-Quotes does not include data on direct deals, orders submitted to the Exchange's trading system for conclusion of direct deals, as well as deals concluded during special trading sessions, and orders for conclusion of those deals submitted to the Exchange's trading system.
- 3. Information from Real Time Web-Quotes is provided/published by the Exchange as a continuous feed throughout each trading day. Technical delay allowed between the moment the information is generated and provided to consumers (published) shall not exceed 10 minutes. Technical specification of Real Time Web-Quotes is provided in Annex 4 hereof.
- 4. The fees for this product are calculated by the Exchange based on the number of Interactive accesses.

<sup>3</sup> The Exchange regards as historic any information which is not actual at the current moment of time.

<sup>4</sup> Information about direct deals as well as deals concluded during special trading sessions is provided within this information product only in registers of orders and deals as they are determined by Appendix 4 to these Regulations. Historic Market Data provided in the form of files of a format which is similar to the format of files containing End of Day Data do not contain data related to direct deals, as well as deals concluded during special trading sessions.

<sup>&</sup>lt;sup>5</sup> With regard to this information product, orders mean only the orders, which are the best in terms of price, at each point of time for each financial instrument.

### **Article 9. Reference information**

- 1. Reference information is the information about financial instruments and/or their issuers, as well as other stock information the delivery of which does not contradict internal documents and policies of the Exchange.
- 2. Reference information may be provided by the Exchange at certain time intervals, upon request or by way of providing access thereto if and when updated.
- 3. The main method of delivering the reference information is by using the Exchange's website.

#### **Article 10. Non-Display/Derived Information**

1. This information product means obtaining the Real-Time Market Data or the Delayed Market Data for the Internal Use in the Non-Display System, or for generating, or generating and delivering, the Derived Information.

Internal use in the Non-Display system means the exclusive use by the Subscriber (or Subscriber's employee (s)) of the information in their own Non-Display system and/or control by the Subscriber (or Subscriber's employee (s)) of access to the information in their own Non-Display applications without the right to transfer (distribute) the Derived information.

Transfer (distribution) of the information within the product described in this Article means the dissemination of the Derived Information.

Examples of the use of the information in the Non-Display systems are (including but not limited to) automatic or semi-automatic generation / fixing of orders or quotes, use of prices for algorithmic trading and / or risk management, use of prices for automatic order filing, use of operating activity control programs, use of programs for investment analysis, supervision, compliance control, as well as portfolio assessment, control / verification / confirmation of orders using software and hardware, etc.

2. Information within the framework of this information product can be delivered directly by the Exchange, Agent-Company or Vendor / Sub-vendor of the Exchange. Persons receiving information from the Agent-Company or Vendor / Sub-vendor of the Exchange are individually liable to the Agent Company or Vendor / Sub-vendor for the payment of any possible fees that the Agent Company or Vendor / Sub-vendor may charge in this regard.

#### **Article 11. Real-Time Market Data in mobile apps**

- 1. Exchange provides an opportunity to vend the Market Data in real time using mobile applications.
- 2. The number of the Interactive Accesses is used by the Exchange to calculate the fees for the Market Data vending in real time via mobile applications.

#### **Article 12. For the Exchange members**

1. This information product means providing the Exchange members with the information about the orders they submit when participating in the Exchange trading for the conclusion of transactions in financial instruments, including (but not limited to) the information on prices and volumes (in monetary terms and by traded instrument quantity), and also about the transactions they concluded in financial instruments.

Exchange may provide the Exchange member at their request with the information about the orders and transactions submitted and concluded in the Exchange's trading system solely by this Exchange member.

- 3. In order to receive the information specified in clause 1 of this Article, the Exchange member must provide the Exchange with a corresponding written request specifying the period during which the Exchange member wants to receive the information, and also pay the relevant fee (fees) in favor of the Exchange.
- 4. Exchange provides the Exchange members with the information on their requests within ten working days following the day of the receipt of money in accordance with clause 2 of this Article. The technical specification for this product is given in Annex 6 to these Regulations.
- 5. For free the Exchange honors one request of the Exchange member to provide the information under this product within one calendar year.
- 6. The Exchange uses the following ways to deliver the information to the Exchange members:
	- 1) via email;
	- 2) by recording it onto the information carriers provided to the Exchange member.

#### **Article 12-1. Software IRIS Finance**

- 1. IRIS Finance is a module software for working with information. Base modules include reference books about issuers and securities, indices and indicators and other information.
- 2. The software IRIS Finance can be used in various operating systems such as Windows, Linux etc. It can be updated through an Internet-connection.

*((This article was included by a decision of the Exchange's Management Board dated August 29, 2017).*

### **Article 12-2. KASE news**

*(This heading was changed by a decision of the Exchange's Management Board dated September 22, 2017).*

- 1. This information product represents a newsfeed the Exchange receives from issuers and members of the Exchange as operator of trade, as well as news it prepares itself as a result of processing exchange information.
- 2. The Exchange uses the following way of the "KASE news" product delivery *(this paragraph was changed by a decision of the Exchange's Management Board dated September 22, 2017)*:
	- 1) by sending via e-mail;
	- 2) by publishing in information terminal IRIS Finance.

*(This article was included following a decision of the Exchange's Management Board dated August 29, 2017).*

#### **Article 12-3. Irregular queries**

1. This information product means satisfaction by the Exchange of one-off or irregular information queries.

Under this product the Exchange provides the following types of information: a reference about securities' market value, list of securities and issuers, information about prices of deals in financial instruments.

- 2. To receive information indicated in item 1 of this article, the client must provide to the Exchange a respective written query with indication of the required information, and period of time, within which the client wishes to receive the information, as well as pay the respective amount of fee(s) in favor of the Exchange.
- 3. The Exchange provides information within ten working days from the date of money receipt in accordance with item 2 of this article by sending via e-mail.

*(This article was included following a decision of the Exchange's Management Board dated August 29, 2017).*

#### **Article 13. Fees for the delivery, or delivery with the right to vend, the Exchange's information products**

1. The Exchange charges the persons, receiving and / or vending the Exchange's information products or parts of the Exchange's information products, as well as the information based on the Exchange's information products, including the Derived Information, the relevant fees approved by the Exchange's Board of Directors.

Fees for the delivery, or delivery with the right to vend, the Exchange's information products, are transferred to the Exchange's bank account. All costs associated with such transfers are borne by the payers of these fees.

- 3. Any person who intends to receive (who receives) only a part of any of the Exchange's information products (for example, only transaction registers based on the historical information or the information about the results of trading in only one market) is required to pay the corresponding fees in full.
- 4. Exchange may allow some person to receive (or receive with the right to vend) any information product free of charge for a period not exceeding three months, if such receipt (or receipt with the right to vend) is needed by this person to assess the possibility to conclude a relevant data vending agreement with the Exchange.

#### **Article 14. Obtaining and vending the Exchange's information products**

- 1. Persons wishing to vend the Exchange's information products or parts thereof may only do so on the basis of a relevant agreement with the Exchange or Agent-Company.
- 2. Persons wishing to generate and / or vend the Derived Information may do so only on the basis of a relevant agreement with the Exchange or Agent-Company, or with the written consent of the Exchange.
- 3. Terms of delivery and vending, formats and other properties of the Exchange's information products established by Annexes 1-6 to these Regulations are the same for all Vendors.

Chairman of the Management Board **A. Aldambergen** A. Aldambergen

to Regulations on Market Data **Dissemination** 

# **T E C H N I C A L S P E C I F I C A T I O N**

# **of market data broadcasted by means of FIX data transmission protocol**

# **1. Product guide**

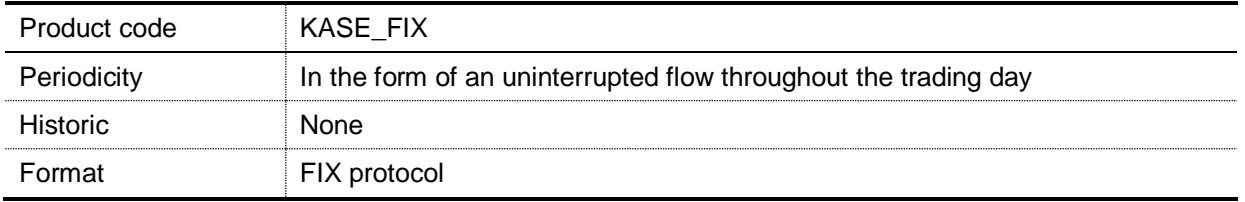

# **2. Short description of KASE FIX message exchange and their sequence**

Logon – request for connecting to KASE FIX.

SecurityListRequest – request for receipt of the list of securities traded on KASE.

Security List – request of the list of securities for obtaining the ID of Security.

Market Data Request – request for receipt of Market Data.

Market Data – Snapshot/Full Refresh – request for receipt of instant messages.

Market Data – Incremental Refresh – request for receipt of updates.

Market Data Request Reject is sent in case of an incorrect security ID.

Logout – request for disconnecting from KASE FIX.

# **3. Structure of KASE FIX messages**

3.1. Logon – sent for creating a session with KASE FIX with indication of the user name and password. The structure of messages is as follows:

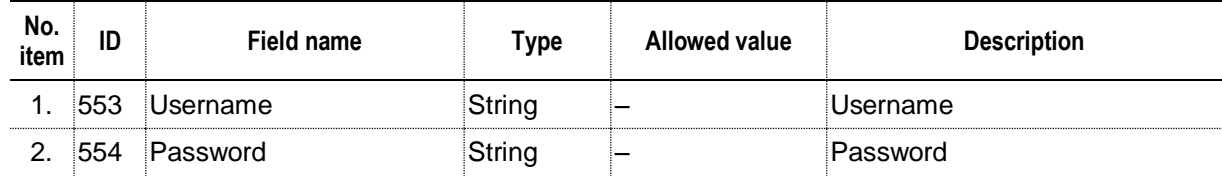

3.2. SecurityListRequest – used for requesting the list of securities traded on KASE. The structure of messages is as follows:

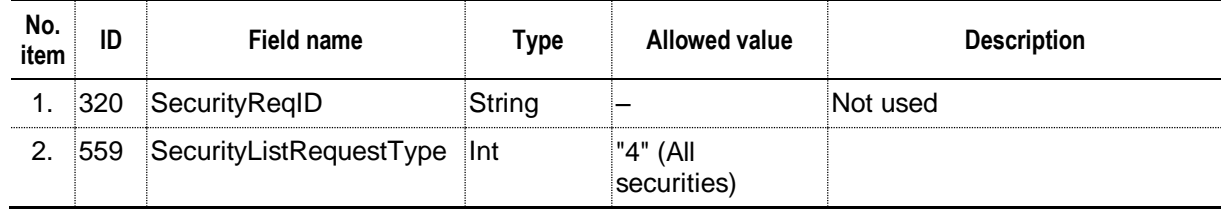

 $\overline{\phantom{a}}$ 

3.3. Securitylist – used for requesting data on instruments traded on KASE. Values in fields SecurityReqID and SecurityResponseID are separated by a colon ":". The values must be processed in the specified order. The structure of messages is as follows:

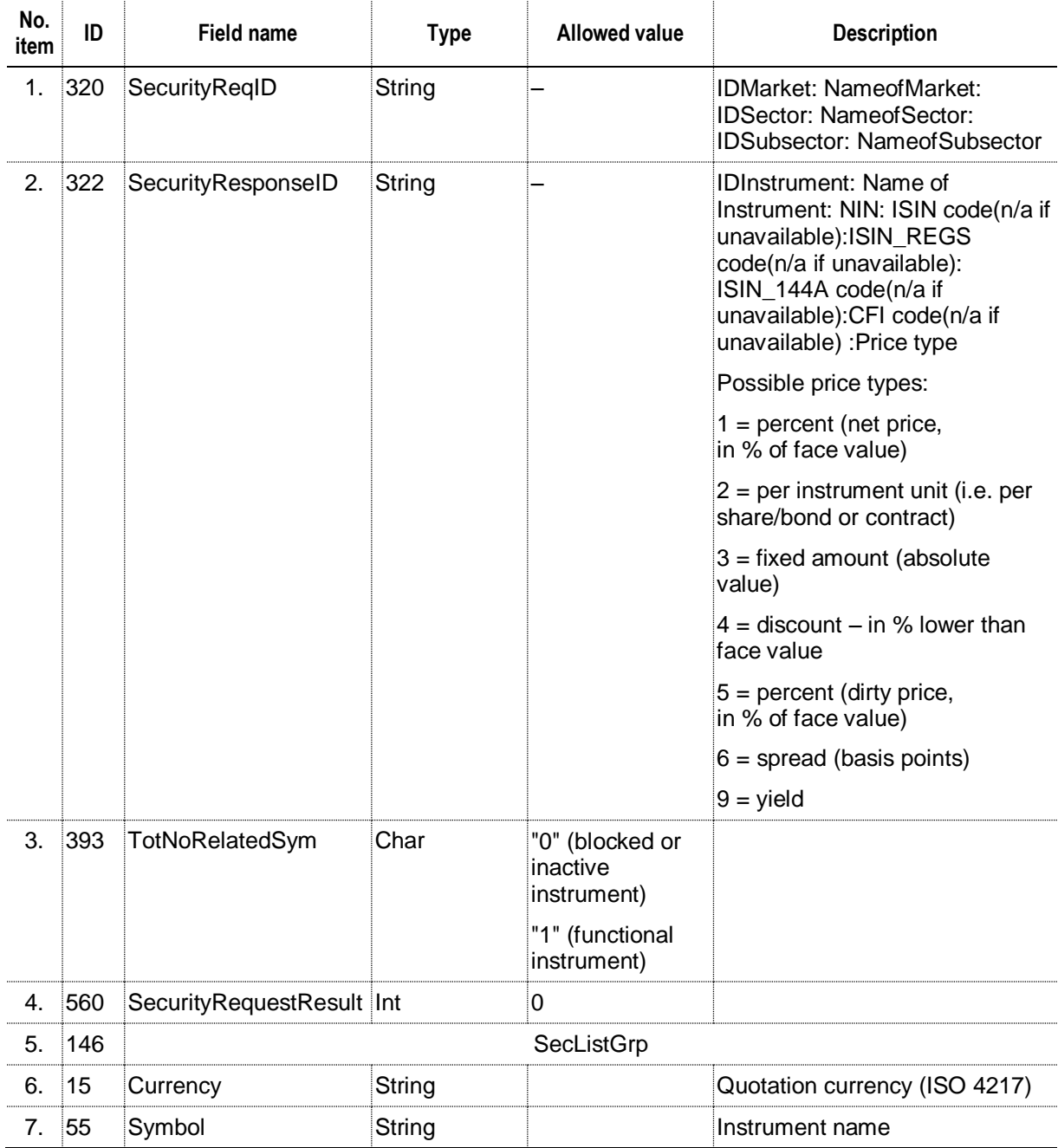

#### 3.4. Market Data Request – used for requesting market data regarding a particular instrument. The structure of messages is as follows:

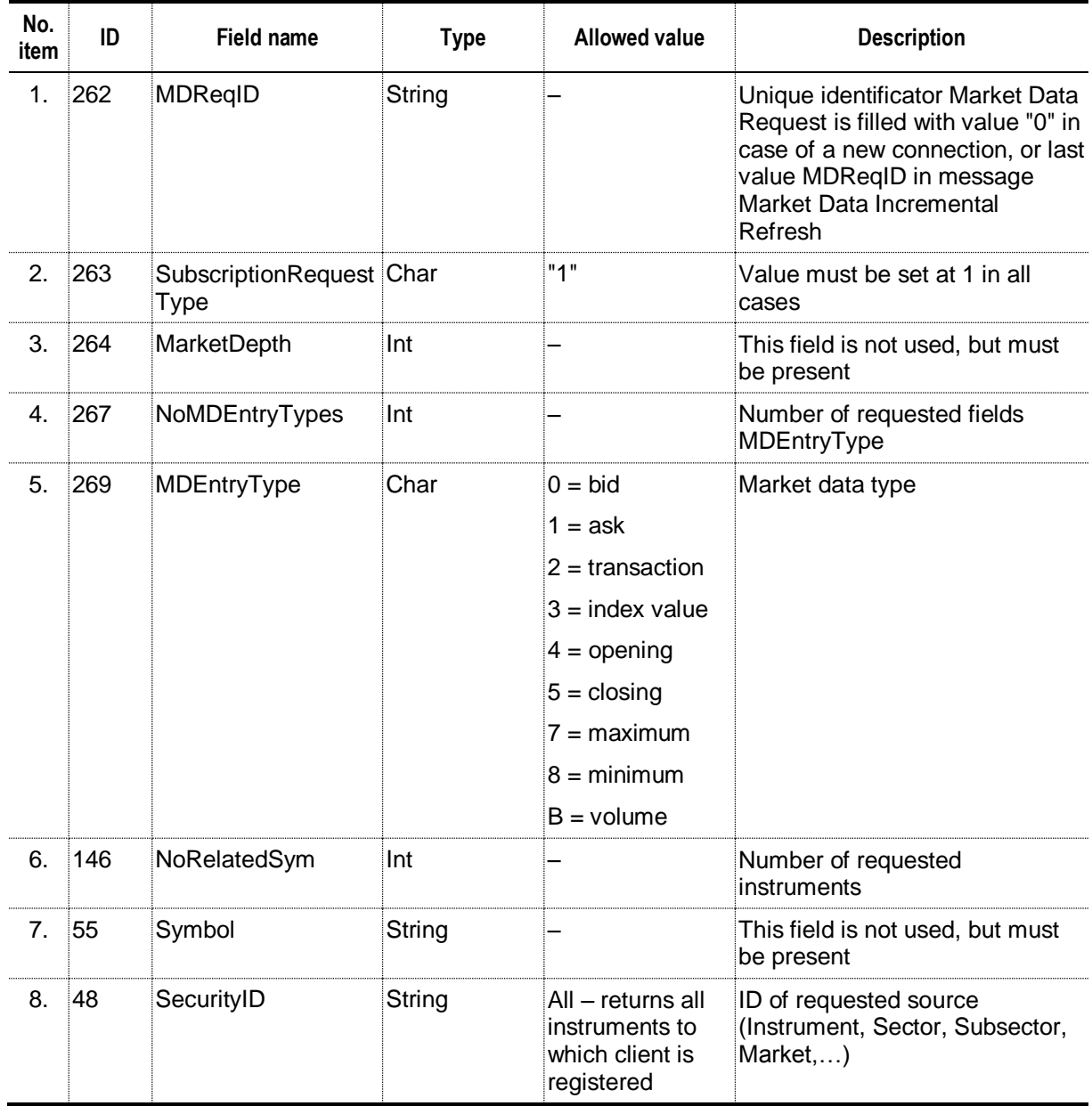

3.5. Market Data – Snapshot/Full Refresh (MsgType = "W") – sent in response to requesting market data (MsgType = "V") with the request type = "0" (request at a certain moment). Each message Market Data – Snapshot/Full Refresh (MsgType = "W") is related to request Market Data Request. The value of tag MDReqID(262) in the instant message equals to the value of this tag in request Market Data Request. The structure of messages is the following:

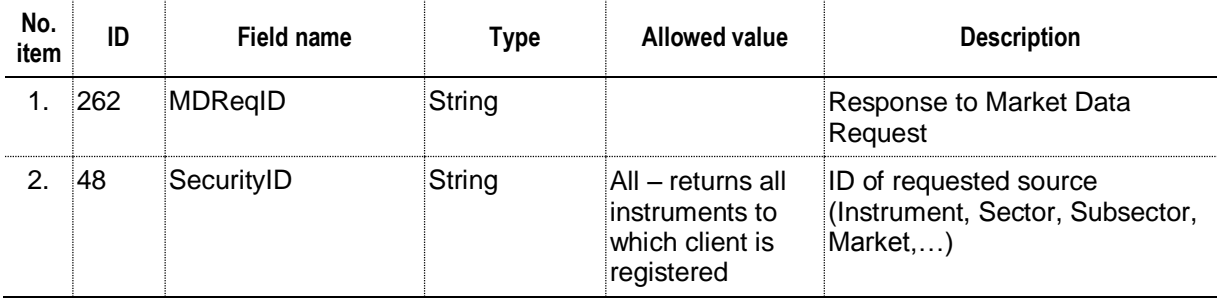

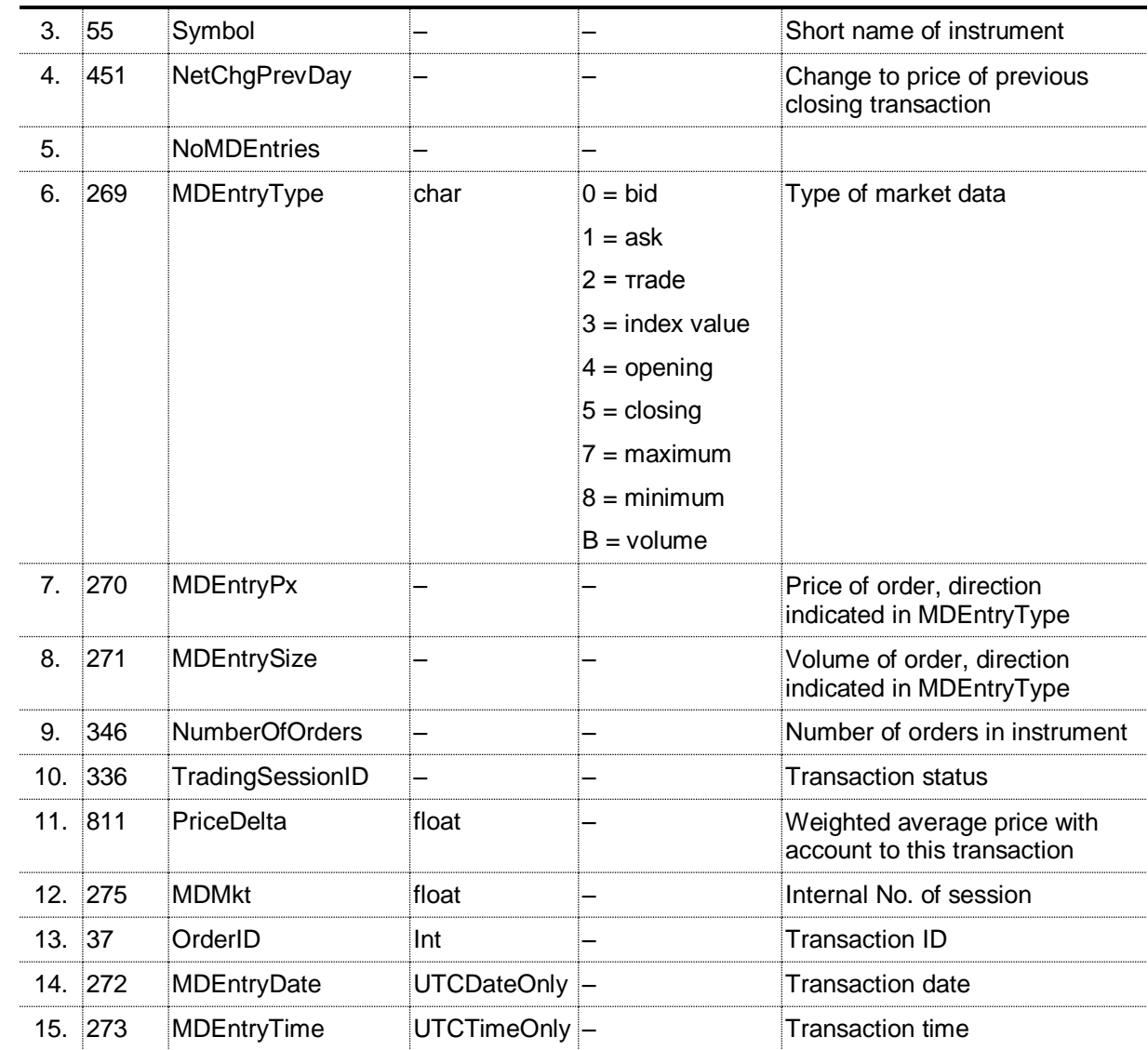

3.6. Market Data – Incremental Refresh (MsgType ="X") – sent by server FIX MARKET DATA KASE after Market Data Request at appearance of any new information. The structure of messages is the following:

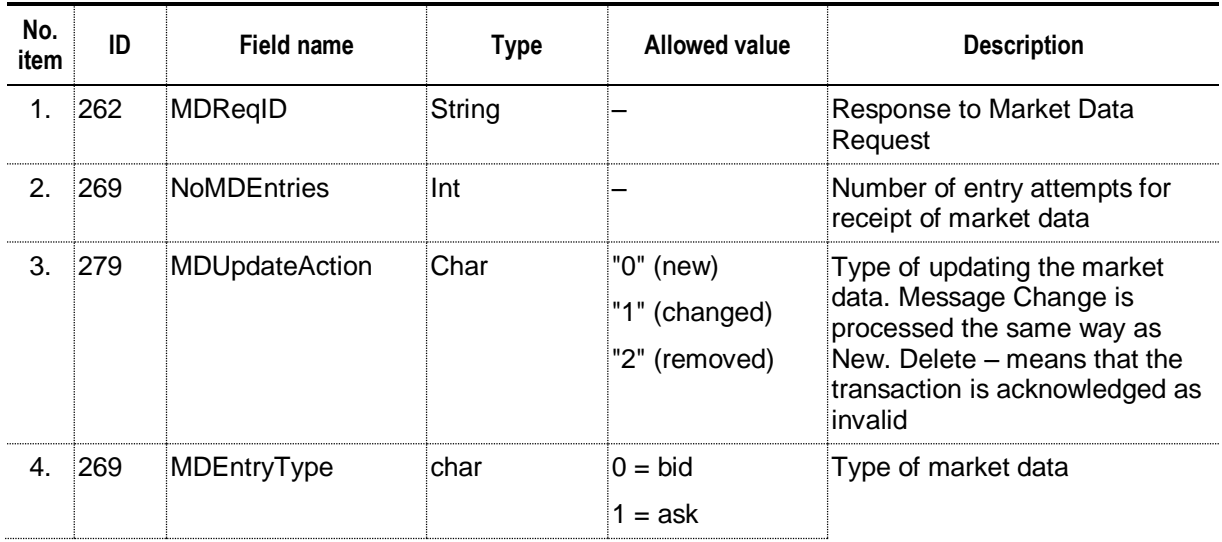

÷.

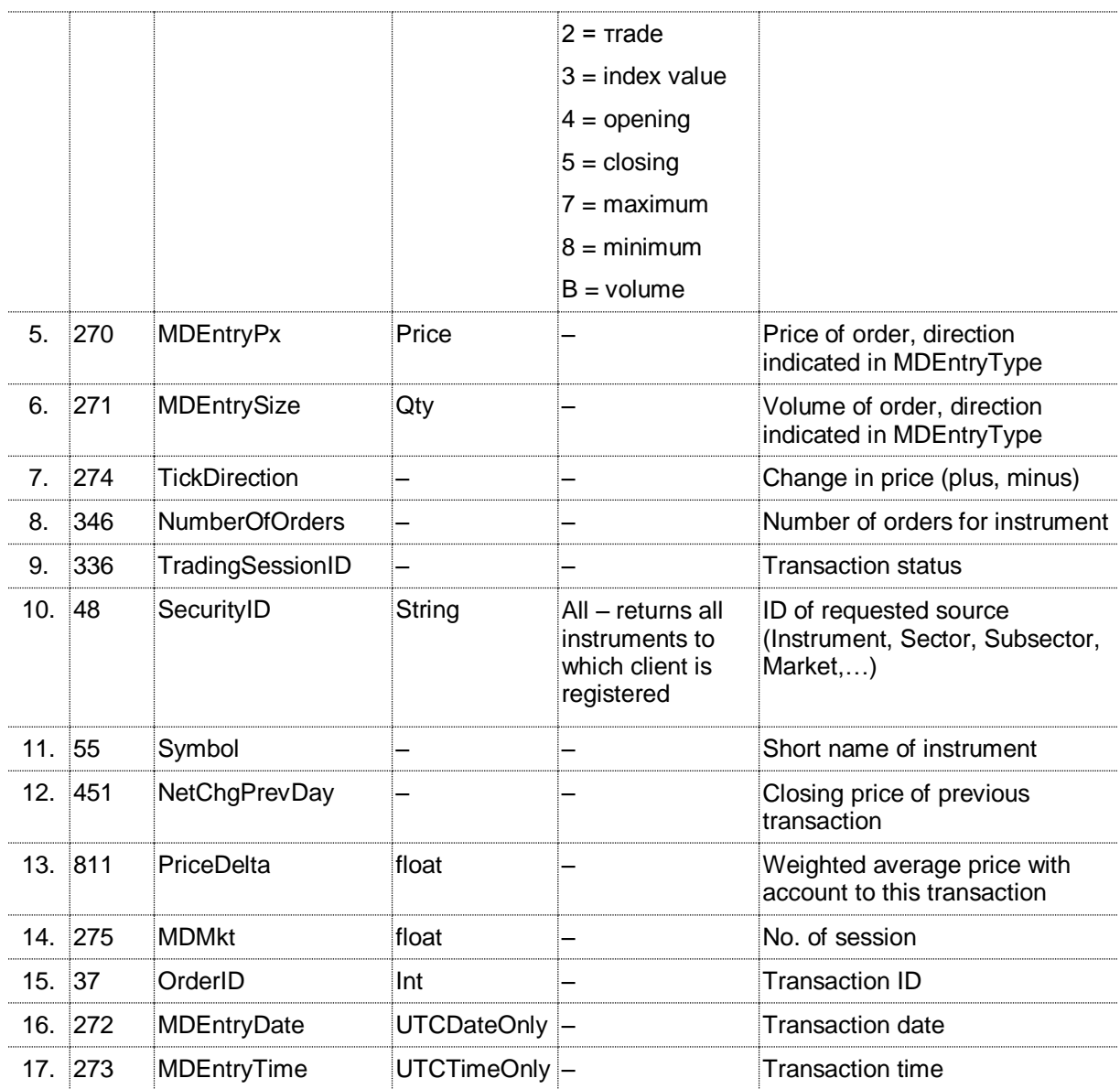

3.7. Market Data Request Reject (MsgType = "Y") – sent when the request for receipt of market data cannot be satisfied. The structure of messages is the following:

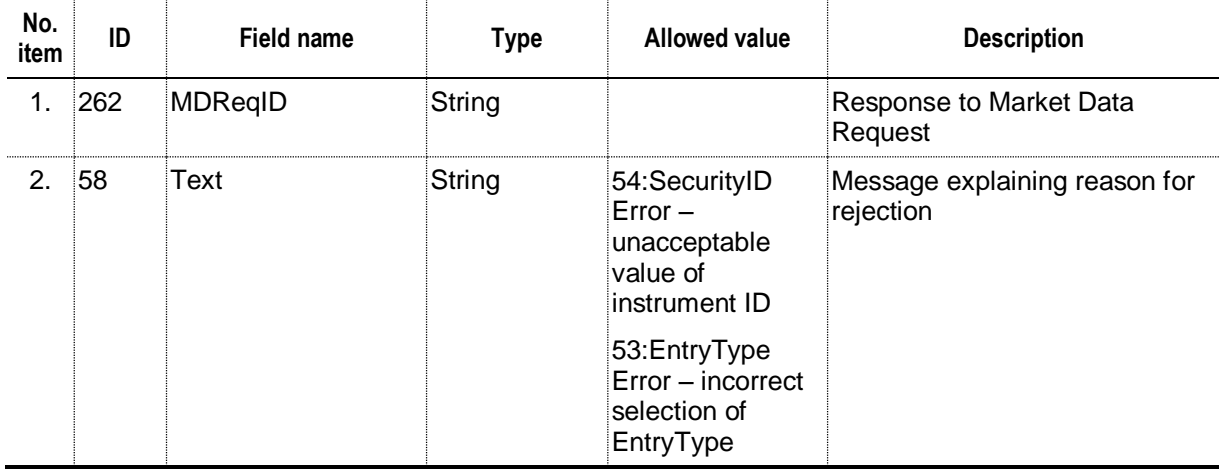

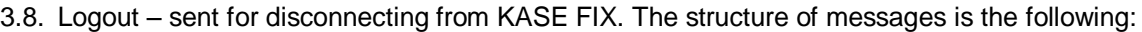

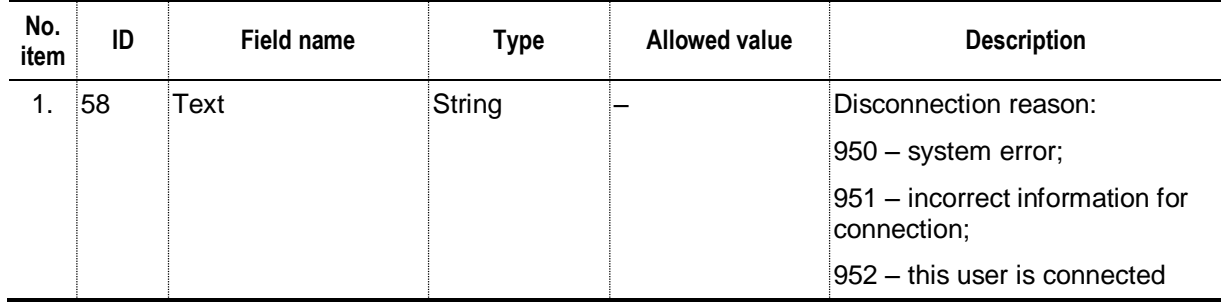

<u> 1989 - Johann Barn, amerikan personal (h. 1989)</u>

to Regulations on Market Data Dissemination

# **TECHNICAL SPECIFICATION**

# **of End of Day Data**

# **1. Product guide**

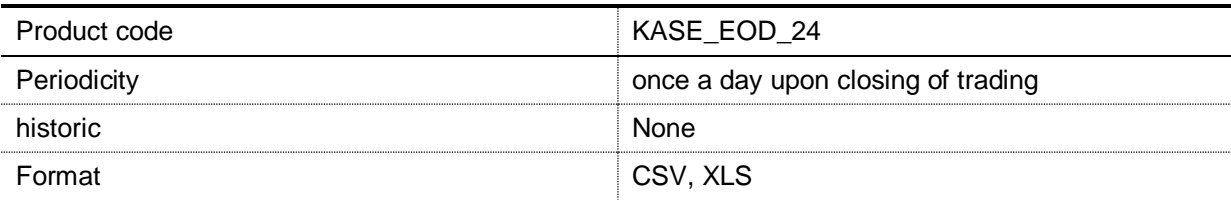

# **2. End of Day Data are provided in the form of data snapshots**

The format of data snapshots with regard to markets is given below.

2.1. Equity instrument market

| <b>Field</b><br>No. | <b>Item</b> | <b>Description</b>                                                                                                    |
|---------------------|-------------|----------------------------------------------------------------------------------------------------|
| $\mathbf{1}$ .      | Date        | Date                                                                                                    |
| 2.                  | Timestamp   | Cutting time                                                                                                    |
| 3.                  | Sector      | Sector (1 – regular trading session, $2$ – special trading session)                                                       |
| 4.                  | Symbol      | Code of instrument/indicator                                                                                              |
| 5.                  | <b>ISIN</b> | International Security Identifying Number                                                                                 |
| 6.                  | <b>ISIN</b> | International Security Identifying Number <sup>6</sup>                                                                    |
| 7.                  | <b>NIN</b>  | National Security Identifying Number                                                                                      |
| 8.                  | Inst_Type   | Type of instrument ( $ES$ – common share, $EP$ – preferred share, $EC$ –<br>convertible share, $EU -$ unit, $EM -$ other) |
| 9.                  | Issuer rus  | Issuer name in Russian                                                                                                    |
| 10.                 | Issuer_eng  | Issuer name in English                                                                                                    |
| 11.                 | Currency    | Quotation currency                                                                                                    |
| 12.                 | Best Bid    | Best bid price at snapshot                                                                                                |
| 13.                 | Best Ask    | Best ask price at snapshot                                                                                                |
| 14.                 | Open        | First deal's price                                                                                                    |
| 15.                 | Low         | Lowest price in period                                                                                                    |
| 16.                 | High        | Highest rice in period                                                                                                    |
| 17.                 | Close       | Price of period's last deal                                                                                               |
| 18.                 | Time_Close  | Time of conclusion of last deal                                                                                           |

<sup>6</sup> This field is not empty, when the security has two ISINs.

-

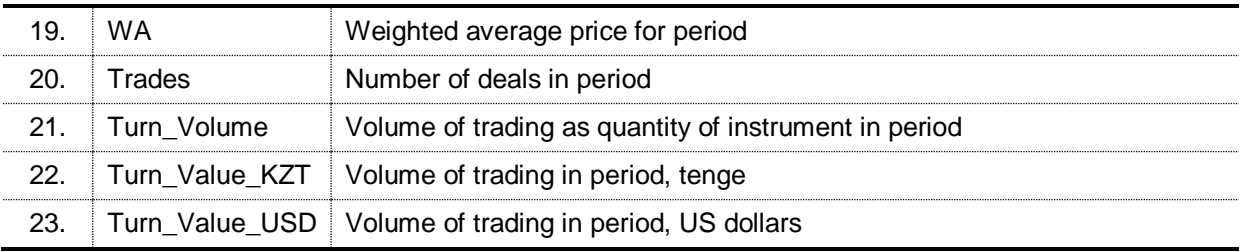

# 2.2. Debt securities market

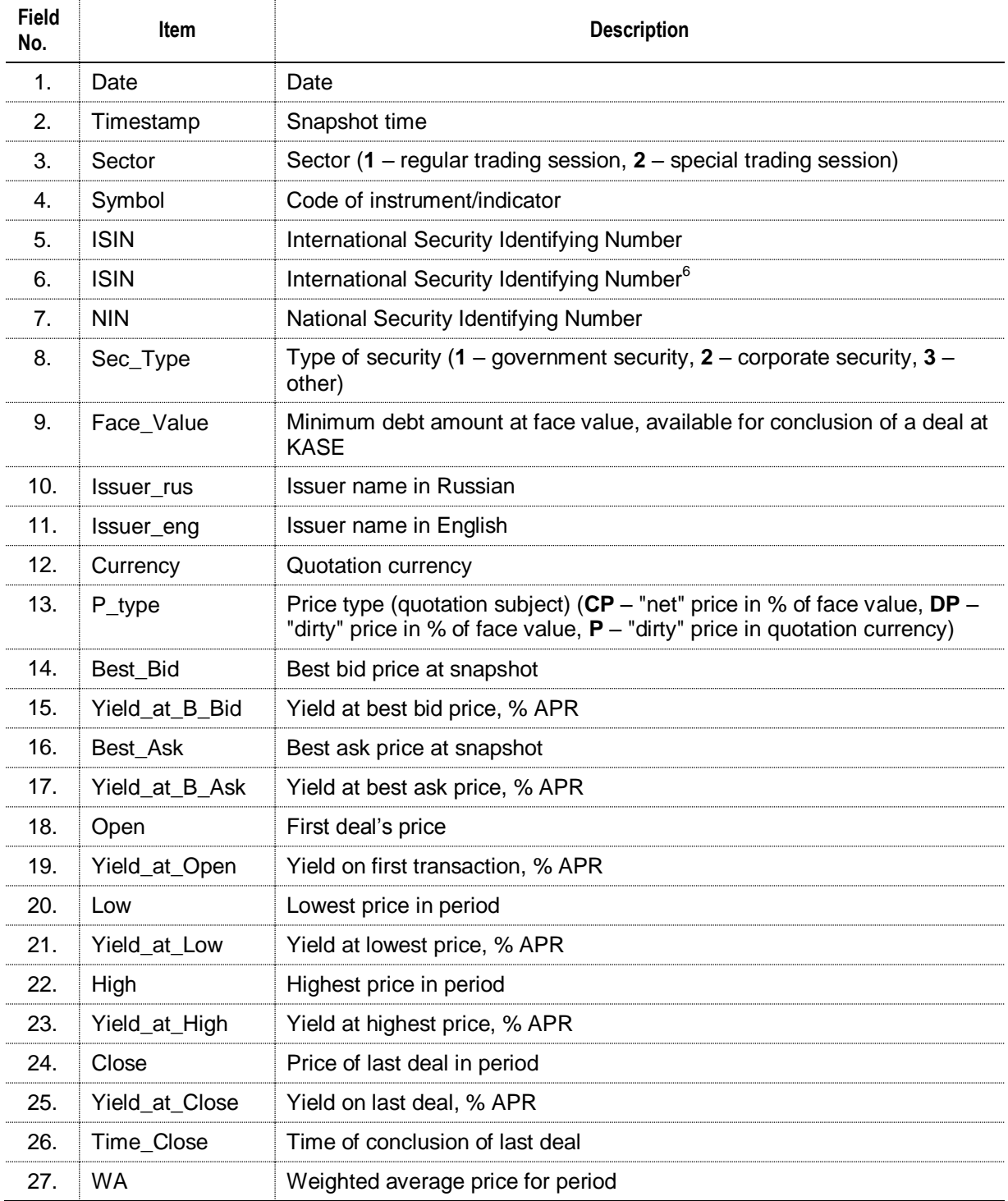

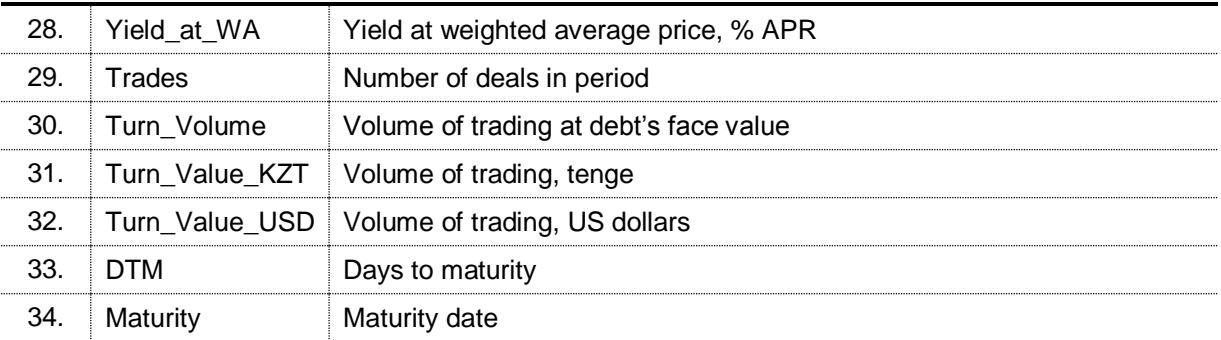

# 2.3. Foreign currencies market

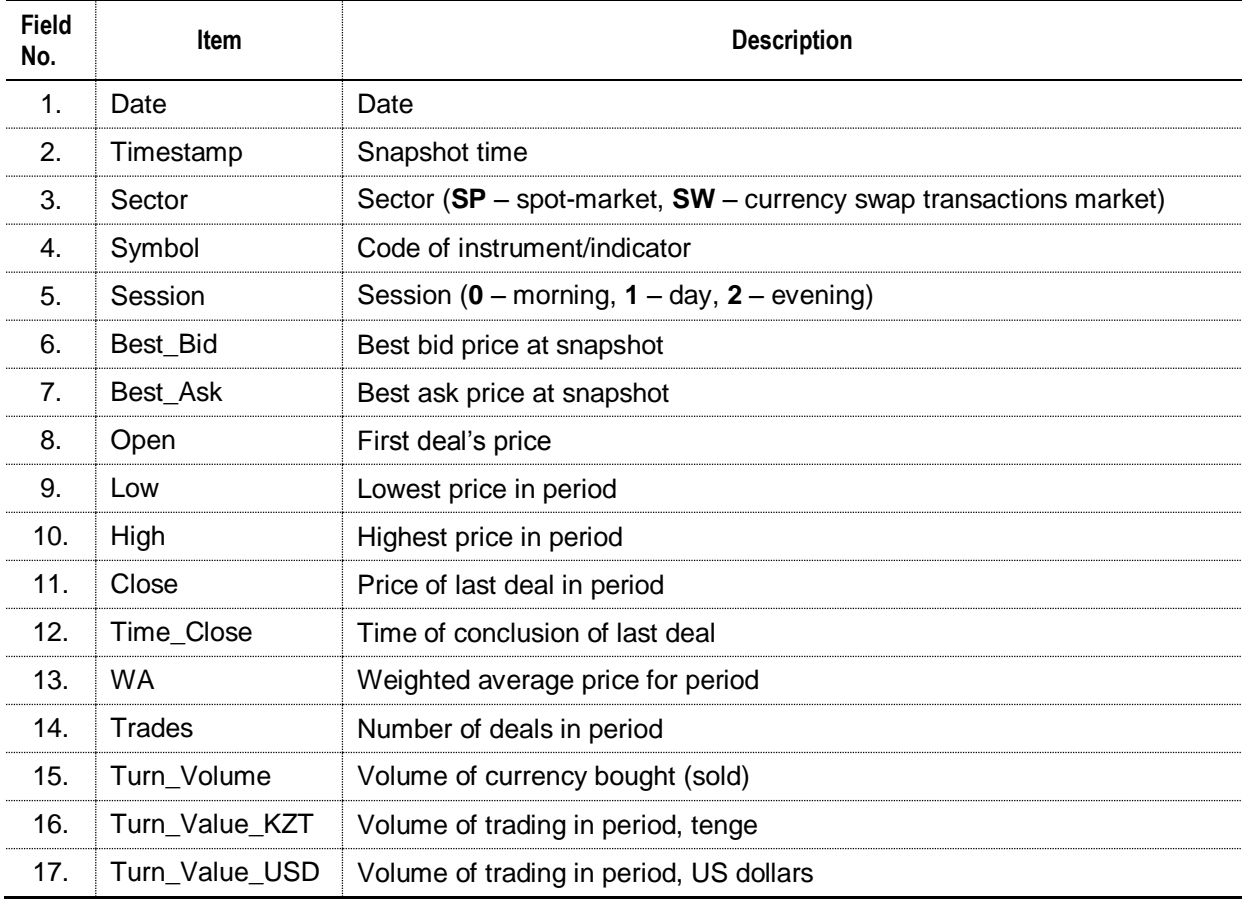

# 2.4. Repo transactions market

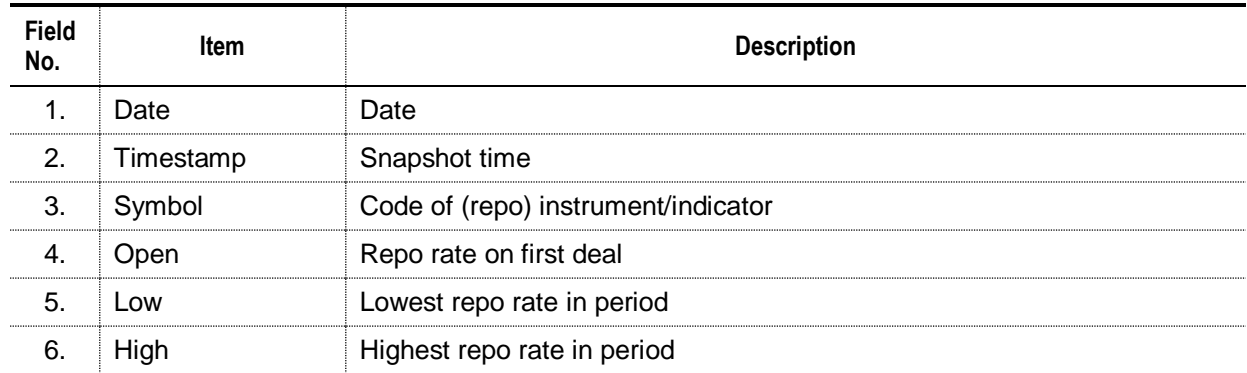

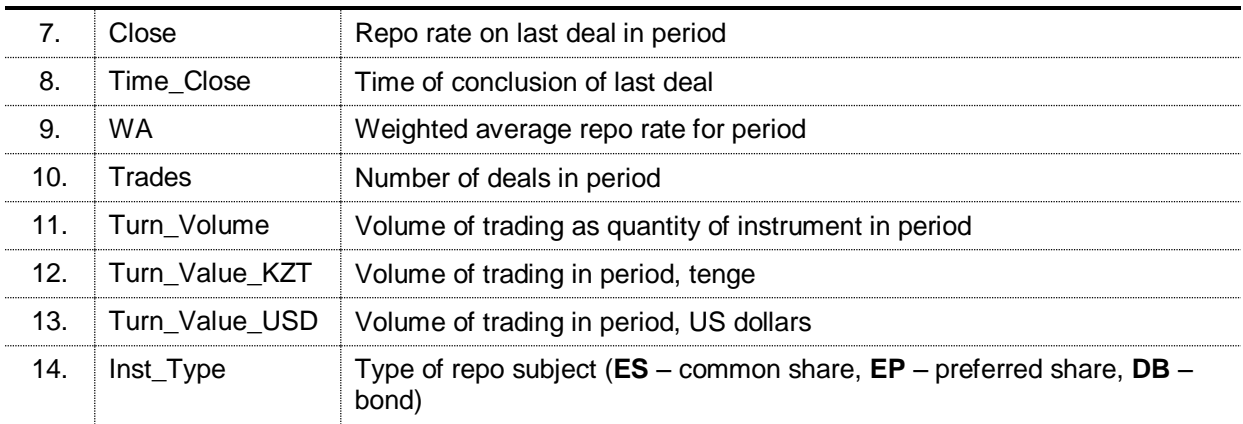

The file of data on the repo transactions market contains only opening deals of repo transactions, concluded in the given period.

2.5. Financial derivatives market

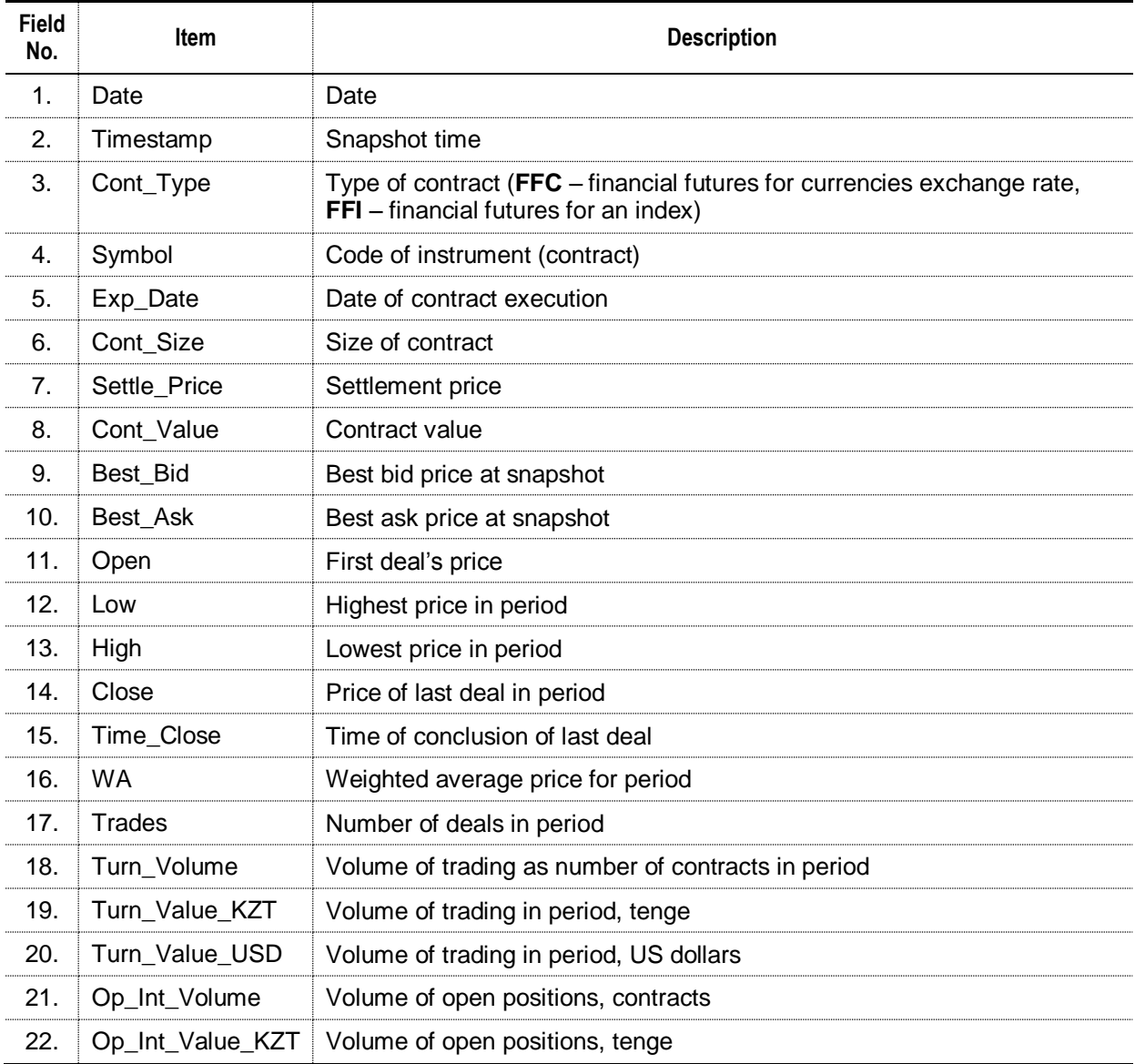

to Regulations on Market Data **Dissemination** 

# **T E C H N I C A L S P E C I F I C A T I O N**

# **of Historic Market Data**

### **1. Product guide**

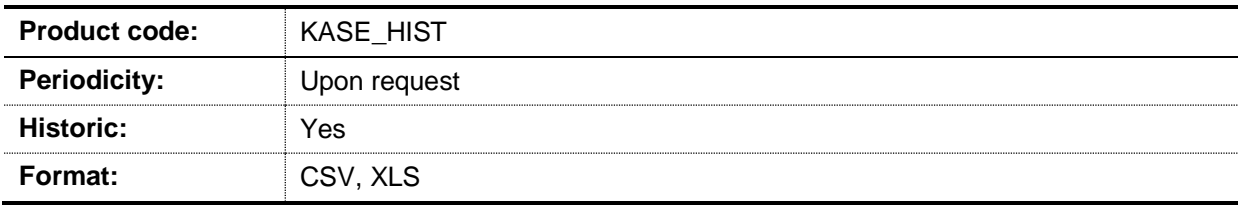

## **2. Format of Historic Market Data**

The format of Historic Market Data which are provided in the form of data snapshots upon trading results meets the format of End of Day Data (Annex 2). The format of Historic Market Data presented in the form of an orders register and transactions register is given below.

#### 2.1. Orders register

| Field<br>No. | <b>Item</b> | <b>Description</b>                                                                                                    |
|--------------|-------------|----------------------------------------------------------------------------------------------------|
| 1.           | Date        | Date                                                                                                    |
| 2.           | Time        | Time of order submission                                                                                                    |
| 3.           | Inst_Type   | Type of instrument ( $E -$ equity instrument, $D -$ debt instrument, $DY -$ money<br>market instrument (repo <sup>7</sup> ), <b>F</b> – derivatives, <b>IS</b> – Islamic securities, <b>FX</b> –<br>foreign exchange (spot-market), $SW -$ currency swap transaction <sup>5</sup> ) |
| 4.           | Sec_Type    | Type of security (where applicable, $1 -$ government security, $2 -$ corporate<br>security, $3 -$ other)                                                                                                    |
| 5.           | Issuer_rus  | Issuer's name in Russian (where applicable)                                                                                                    |
| 6.           | Issuer_eng  | Issuer's name in English (where applicable)                                                                                                    |
| 7.           | Symbol      | Code of instrument                                                                                                    |
| 8.           | <b>ISIN</b> | International Security Identifying Number (where applicable)                                                                                                    |
| 9.           | <b>ISIN</b> | International Security Identifying Number (where applicable) <sup>8</sup>                                                                                                    |
| 10.          | <b>NIN</b>  | National Security Identifying Number (where applicable)                                                                                                    |
| 11.          | Buy/Sell    | Direction of order (Buy – purchase, Sell – sale) <sup>9</sup>                                                                                                    |
| 12.          | Ord_Type    | Type of order $(T -$ market, $N -$ negotiable)                                                                                                    |
| 13.          | Ord_Type_2  | Type of order $(L -$ limited, $M -$ market)                                                                                                    |

 $7$  Only opening deals are taken into account

-

<sup>8</sup> This field is not empty when a security has two ISIN

<sup>9</sup> For the repo transactions market the direction "buy" means the participant's intention to buy the repo transaction's subject, "sell" – his intention to sell the repo transaction's subject

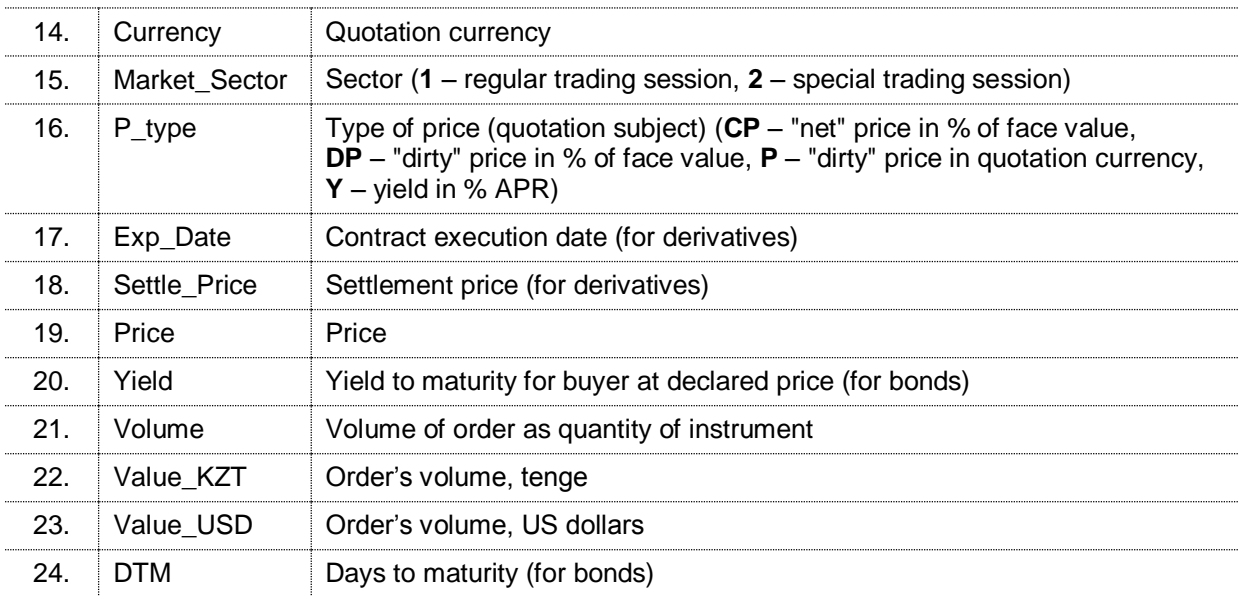

# 2.2. Deals register

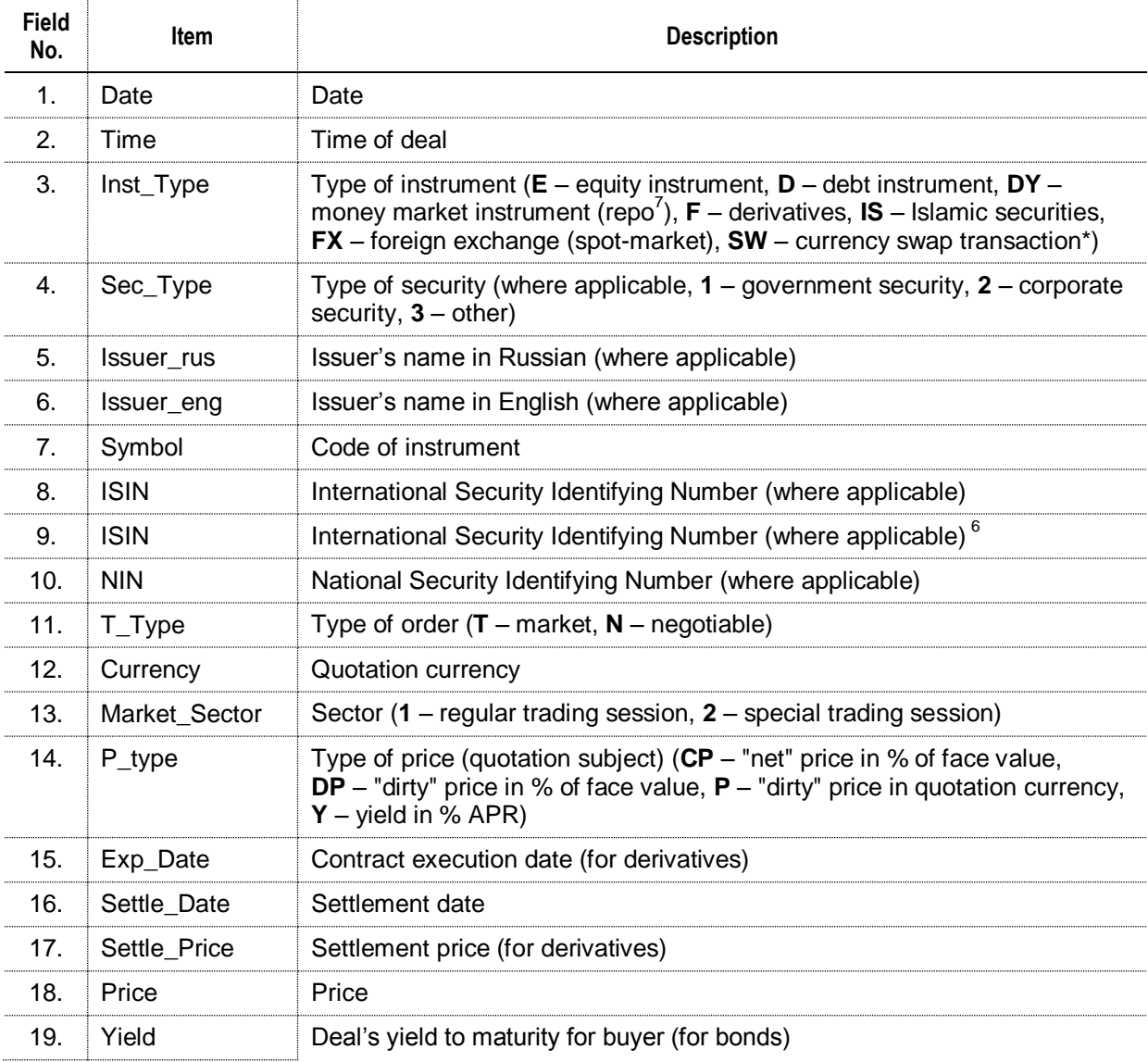

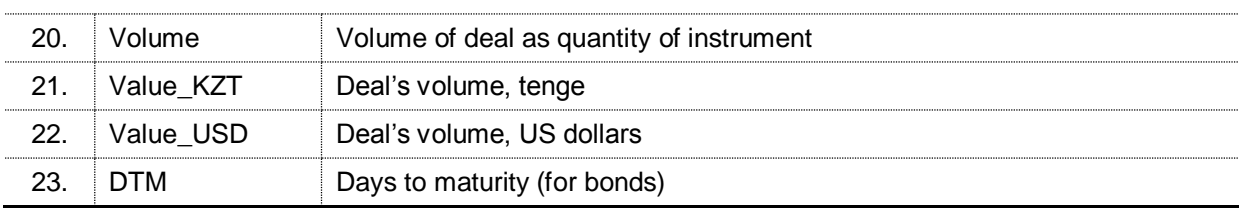

to Regulations on Market Data Dissemination

÷

# **TECHNICAL SPECIFICATION**

# **of Real Time Web-Quotes**

# **1. Product guide**

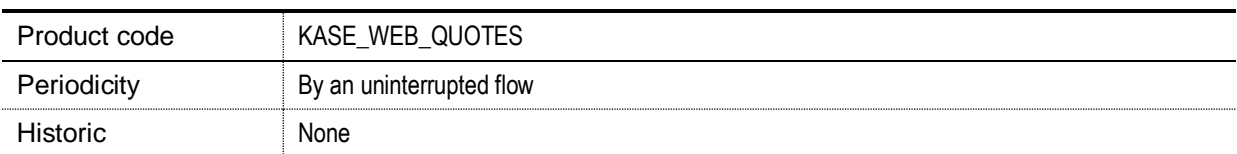

# **2. Format of data provided as product Real Time Web-Quotes**

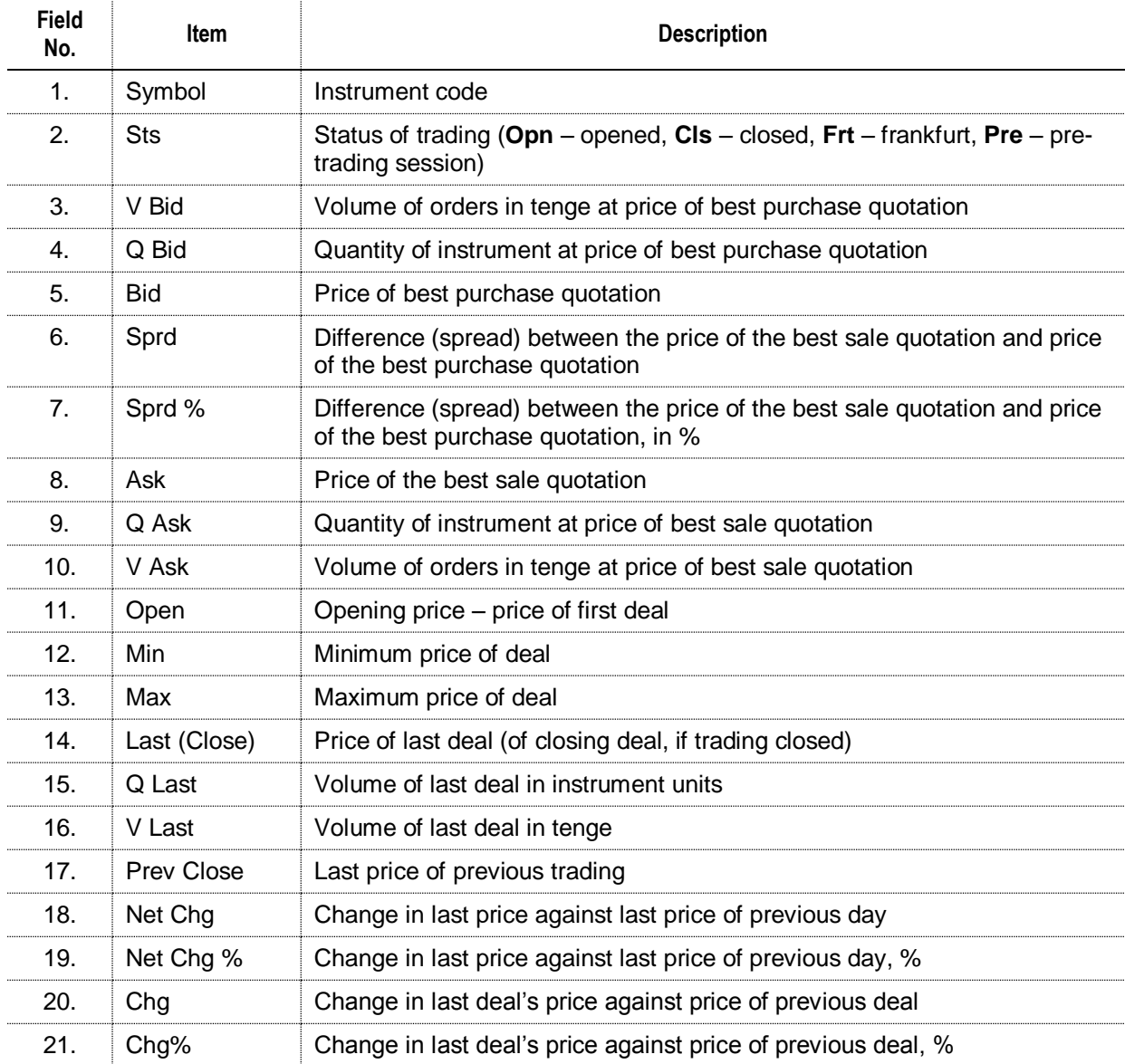

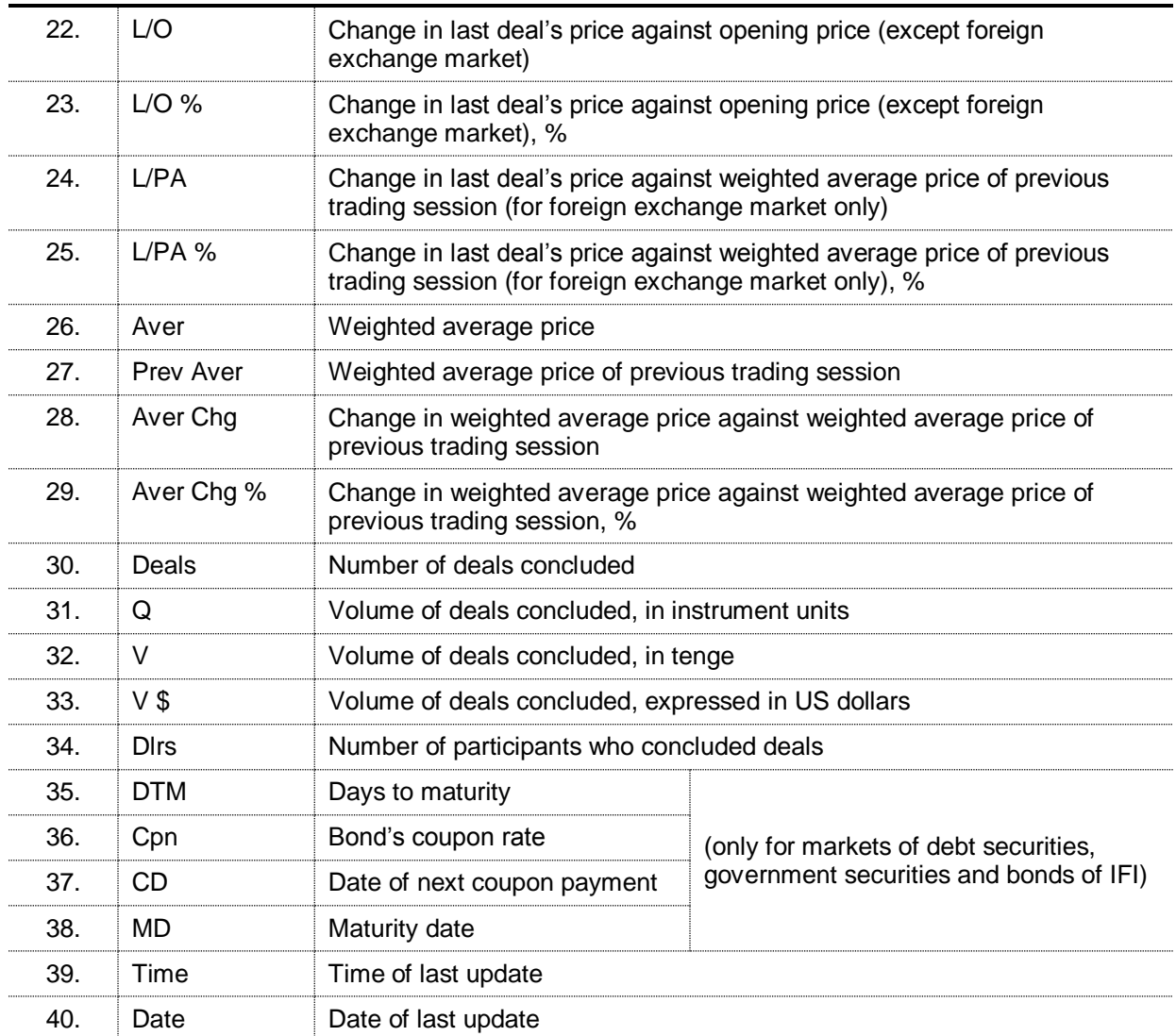

to Regulations on Market Data **Dissemination** 

÷

# **TECHNICAL SPECIFICATION**

# **of reference information**

# **1. Product guide**

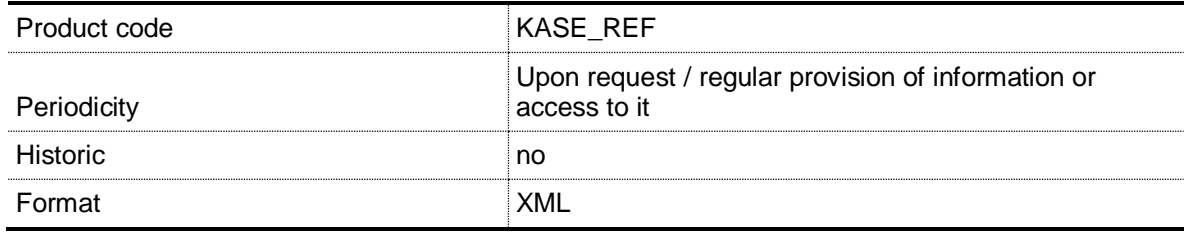

# **2. Contents of reference information**

## 2.1. Information on securities issuers

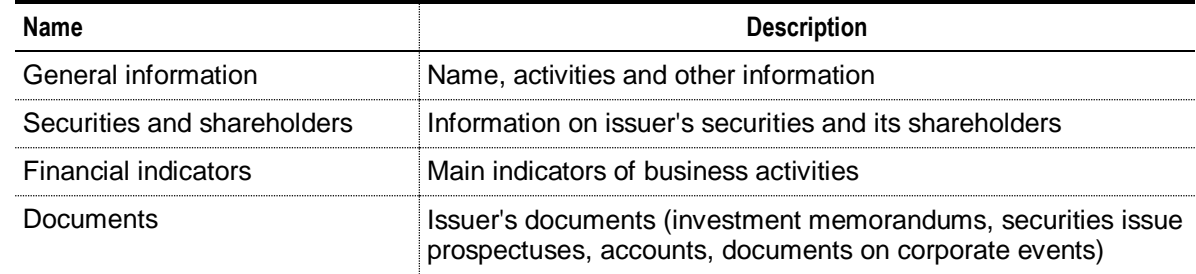

# 2.2. Information on financial instruments

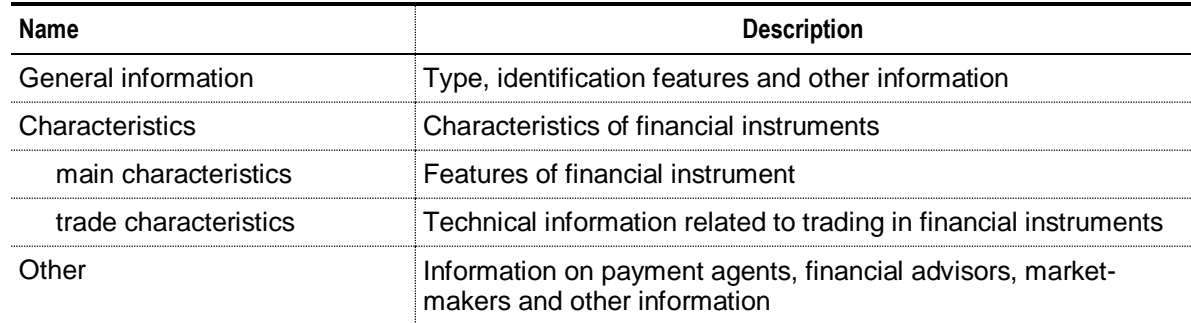

to Regulations on Market Data Dissemination

# **TECHNICAL SPECIFICATION**

# **of the information provided to the Exchange members**

# **1. Product guide**

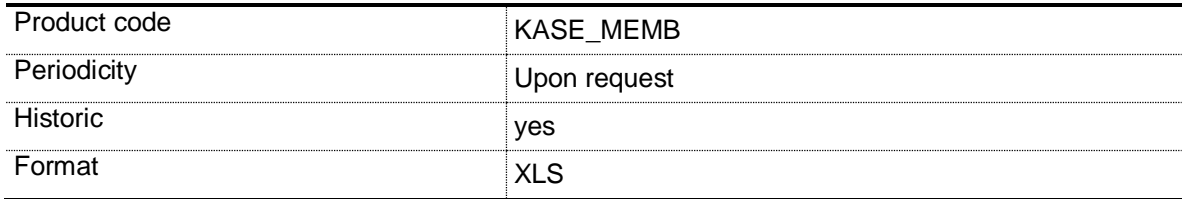

# **2. Contents**

### 2.1. Orders

| <b>Field</b><br>No. | <b>Item</b>     | <b>Description</b>                                                                                                    |
|---------------------|-----------------|----------------------------------------------------------------------------------------------------|
| $\mathbf{1}$ .      | Order number    | Order number                                                                                                    |
| 2.                  | Date and time   | Date and time of order filing                                                                                                    |
| 3.                  | Instrument      | Instrument code                                                                                                    |
| 4.                  | NIN / ISIN      | National identification number of instrument / International identification<br>code of instrument                                                           |
| 5.                  | Order for       | Order for (Buy - buying financial instrument, Sell - selling financial<br>instrument) <sup>10</sup>                                                         |
| 6.                  | <b>Type</b>     | Order type (Limited – limited order, Repo order – order submitted to<br>conclude repo deal, Direct - direct order, Trade - trade (market) order)            |
| 7 <sub>1</sub>      | <b>Status</b>   | Order status (Executed – Executed order, Not executed – Not executed<br>order, Partially executed - Partially executed order)                               |
| 8.                  | Price           | Price indicated in order filed                                                                                                    |
| 9.                  | Quantity        | Order volume as number of instruments                                                                                                    |
| 10.                 | Volume          | Order volume in tenge                                                                                                    |
| 11.                 | Yield           | Yield to maturity at stated price (for bonds)                                                                                                    |
| 12.                 | Trading account | Trading account number                                                                                                    |
| 13.                 | Market-maker    | Market-maker identifier ( $0$ – order submitted by Exchange member not<br>being market maker, 1 – order submitted by Exchange member being<br>market maker) |
| 14.                 | Organization    | Company name - Exchange member                                                                                                    |
| 15.                 | Trader          | Trader who submitted order on behalf of company being Exchange                                                                                              |

 $10$  $10$  For repo transactions, the "buy" means a participant's intention to buy a subject of a repo transaction, "sell" is a participant's intention to sell a subject of a repo transaction.

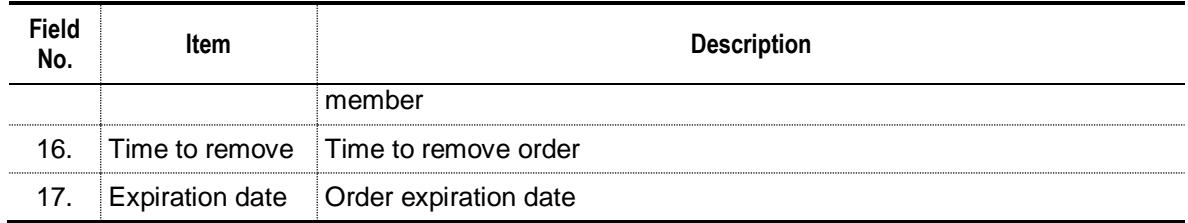

<u> 1989 - Johann Barnett, f</u>

### 2.2. Deals

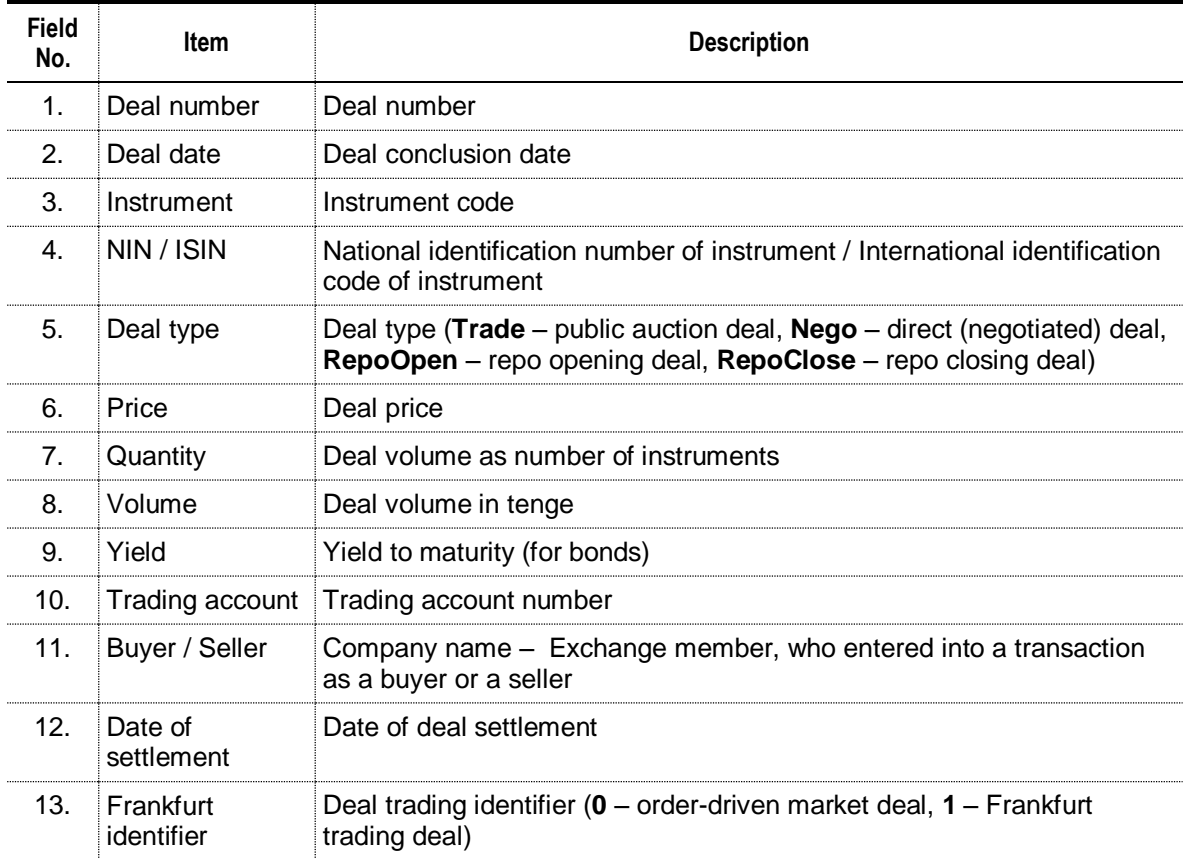